# Penggunaan Mendeley, PoP, dan ChatGPT dalam penuliskan karya ilmiah

**Benny Afwadzi**

Disampaikan di Institut Agama Islam Tarbiyatut Tholabah Kranji Paciran Lamongan, 12 Agustus 2023

### **Link aplikasi Mendeley dan PoP**

https://drive.google.com/drive/folders/1b pbxIGiibJU0GS5KWbfexuPk8hGawyxc?usp= sharing

# **Referensi Manager Mendeley**

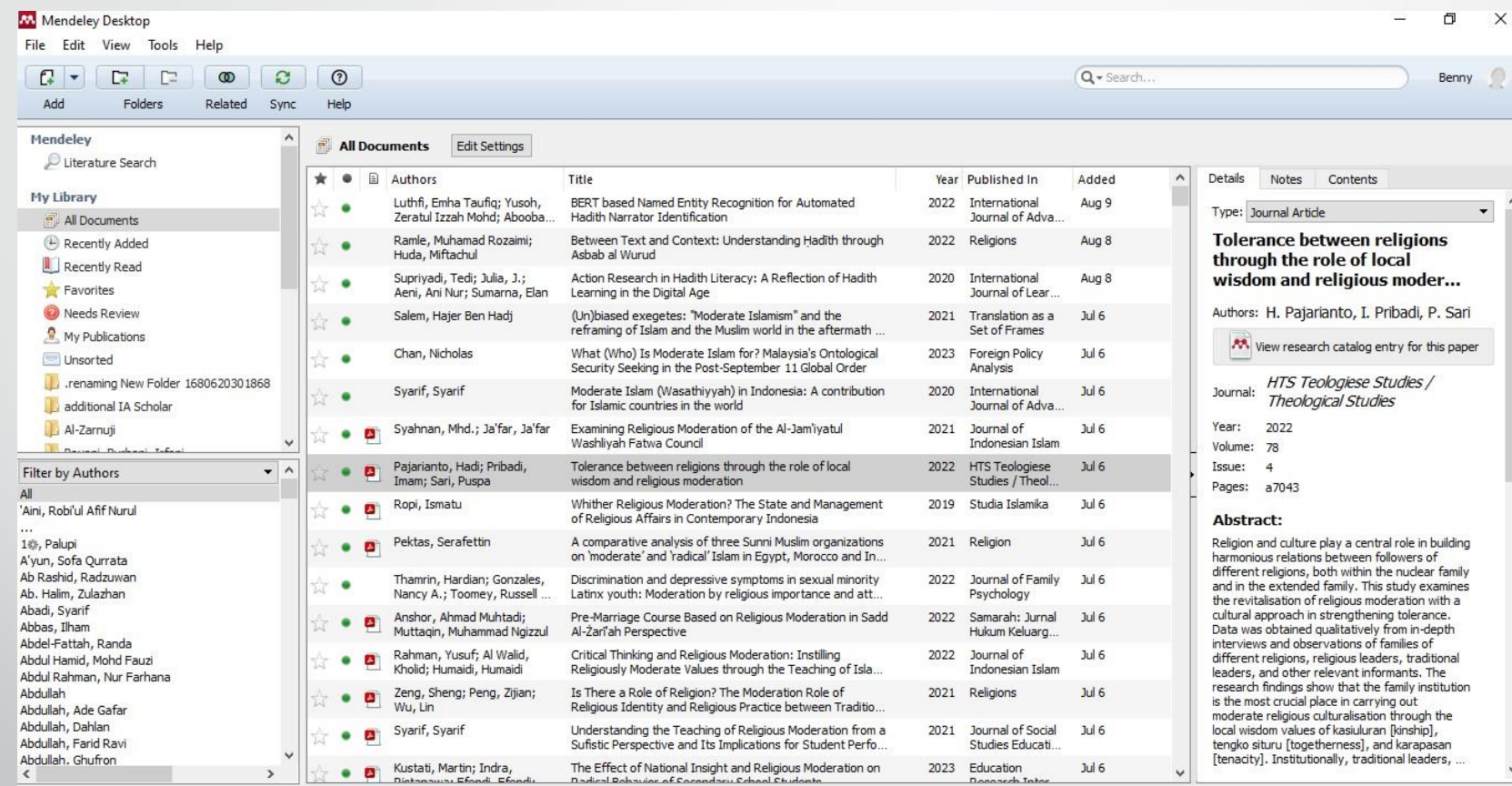

# **Langkah-Langkahnya**

- •Install aplikasi referensi manager Mendeley
- Singkronkan dengan microsoft word
- Cari data referensi di mendeley.com, googlescholar.com, researchgate, dan lain sebagainya.

#### **PoP (Publish or Perish)**

#### Harzing's Publish or Perish (Windows GUI Edition) 8.8.4384.8527 巾  $\times$ File Edit Search View Help My searches Search terms Source Search date **Citation metrics** Papers Cites Cites/y... h  $\mathbf{g}$ hl, no... hl,ann... hA acc... Cache date Las... Help <sup>o</sup> Trash × Semantic S...  $\overline{0}$  $\overline{0}$  $\mathbf{0}$ 11/08/2023  $\circ$ 0.00  $\Omega$  $\Omega$  $0.00$  $\Omega$ 11/08/2023 264 Publication years: SC Scopus hadith [title] from 2018 to 2023 60 364 72.80 9  $12$  $\overline{9}$ 1.80 5 08/08/2023 08/08/2023  $\overline{0}$  $\mathbf{1}$ Citation years: hadith [title] from 2018 to 2023 **SC** Scopus 20 198 39.60  $\mathbf{Q}$  $12$  $\mathbf{9}$ 1.80  $\overline{4}$ 07/07/2023  $\circ$  $\mathbf{0}$ 07/07/2023 Papers: moderate islam [title] from 202... SC Scopus 15 28 9.33  $\overline{\mathbf{3}}$ 5  $\overline{\mathbf{3}}$ 1.00  $\overline{2}$  $\circ$ 06/07/2023 06/07/2023  $\circ$ Citations: Cites/year: creception literature studies fro... SC Scopus 20 363 121.00 13 18  $13$ 4.33 7  $\overline{2}$ 25/06/2023 25/06/2023  $\circ$ Cites/paper: creception literature from 2018 t... SC Scopus 20 3175 635.00 20 20 20 4.00 14 18 24/06/2023 24/06/2023  $\circ$ Authors/paper:  $-1$ **COLLECTION**  $\epsilon$  $-1$  $200$  $1000$  $744.70$  $22$ h-index: **No search selected** Help q-index: Select an existing search to inspect or modify it, or dick one of these buttons to create a new search. hI,norm: hI, annual: Crossref\* 3 OpenAlex\* Import External Data... hA-index: Papers with ACC > =  $1, 2, 5, 10, 20$ : G Google Scholar\* SC Scopus<sup>\*\*</sup> About importing external data G Google Scholar Profile\* Semantic Scholar\*\* Free data source \*\* Free registration required PubMed\* Web of Science\*\*\* Copy Results  $\overline{\phantom{0}}$ \*\*\* External subscription Save Results  $\overline{\phantom{a}}$ **Tools** Cites Per year Rank Authors Title Year Publication Publisher Type **Paper details** Help Preferences... Select a paper in the results list (to the left of this pane) to see its **Online User's Manual** details here. Frequently Asked Questions **Training Resources** YouTube Channel Become a PoP Supporter  $H = 10$ Copy Paper Details  $\left\langle \right\rangle$  $\rightarrow$

## **Langkah-Langkahnya**

- Install aplikasi PoP dan lakukan update terus untuk mendapat artikel-artikel baru di Scopus dan yang discontinue
- Cari meta data di PoP dengan berbagai media yang disediakan
- Beberapa media, seperti Scopus dan WoS membutuhkan kunci (key)

### **ChatGPT**

- Sebagai bentuk kejujuran akademik, aplikasi ini digunakan untuk membantu peneliti ketika menemui kesulitan ide dalam menulis, bukan untuk digunakan sebagai aplikasi pembuat karya ilmiah.
- Caranya dengan registrasi dulu di <https://chat.openai.com/>